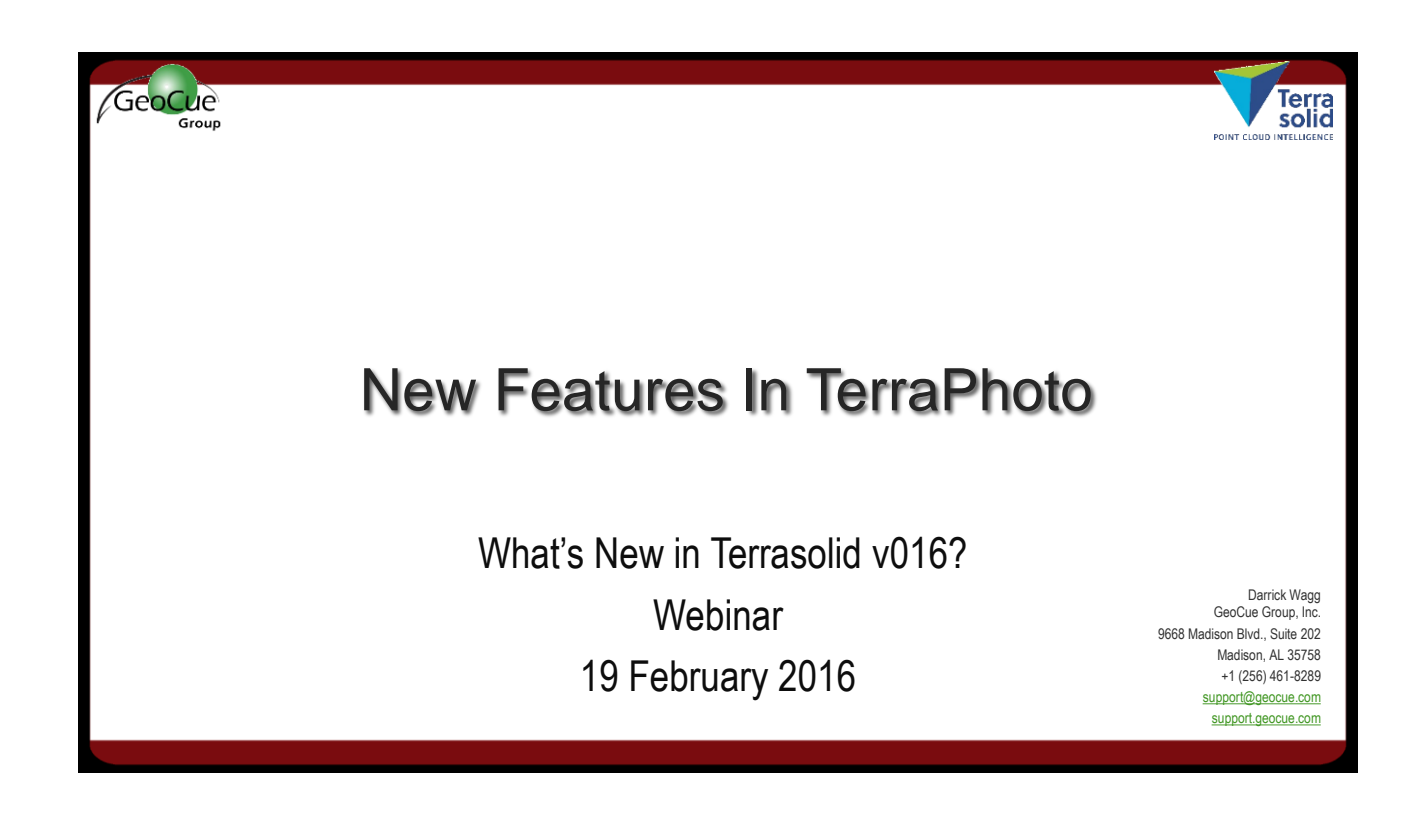

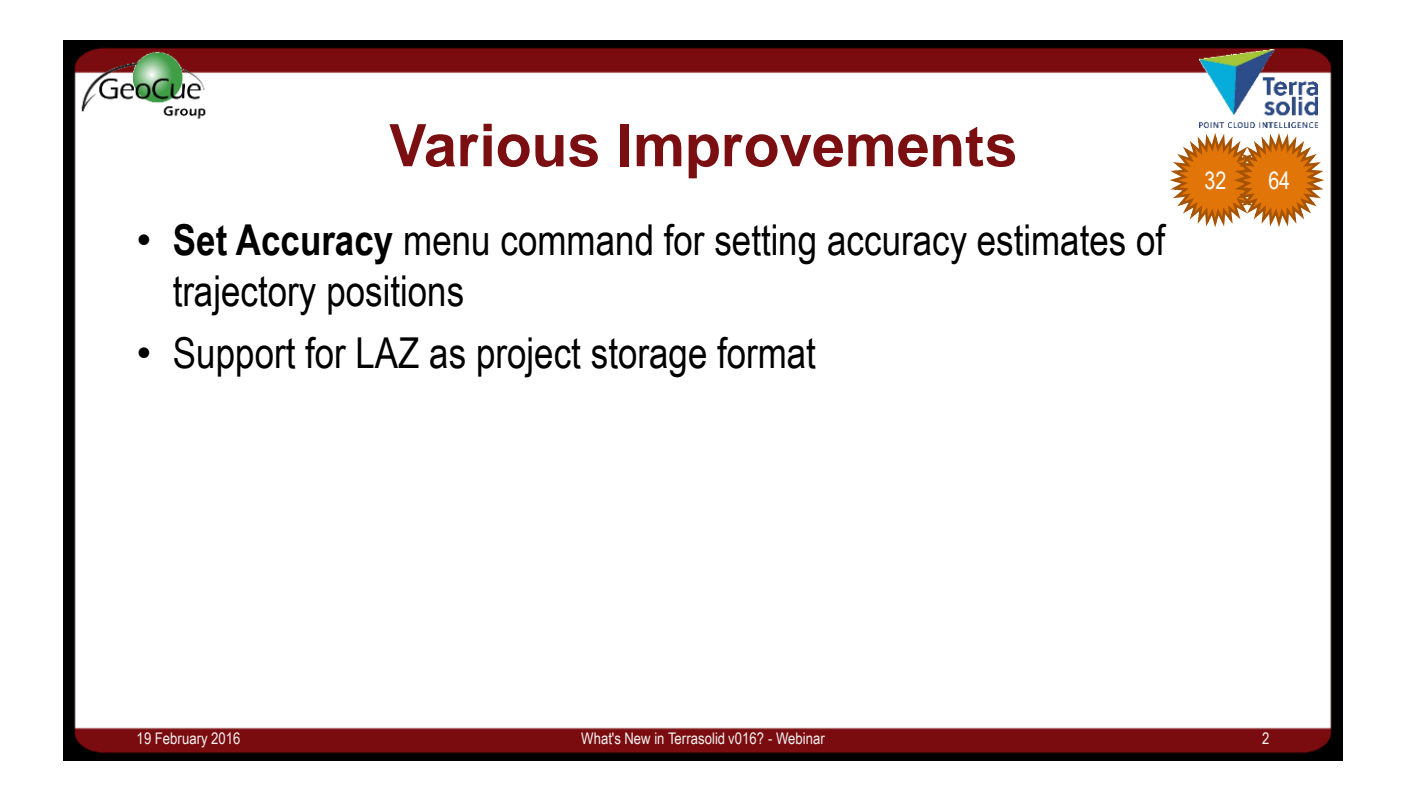

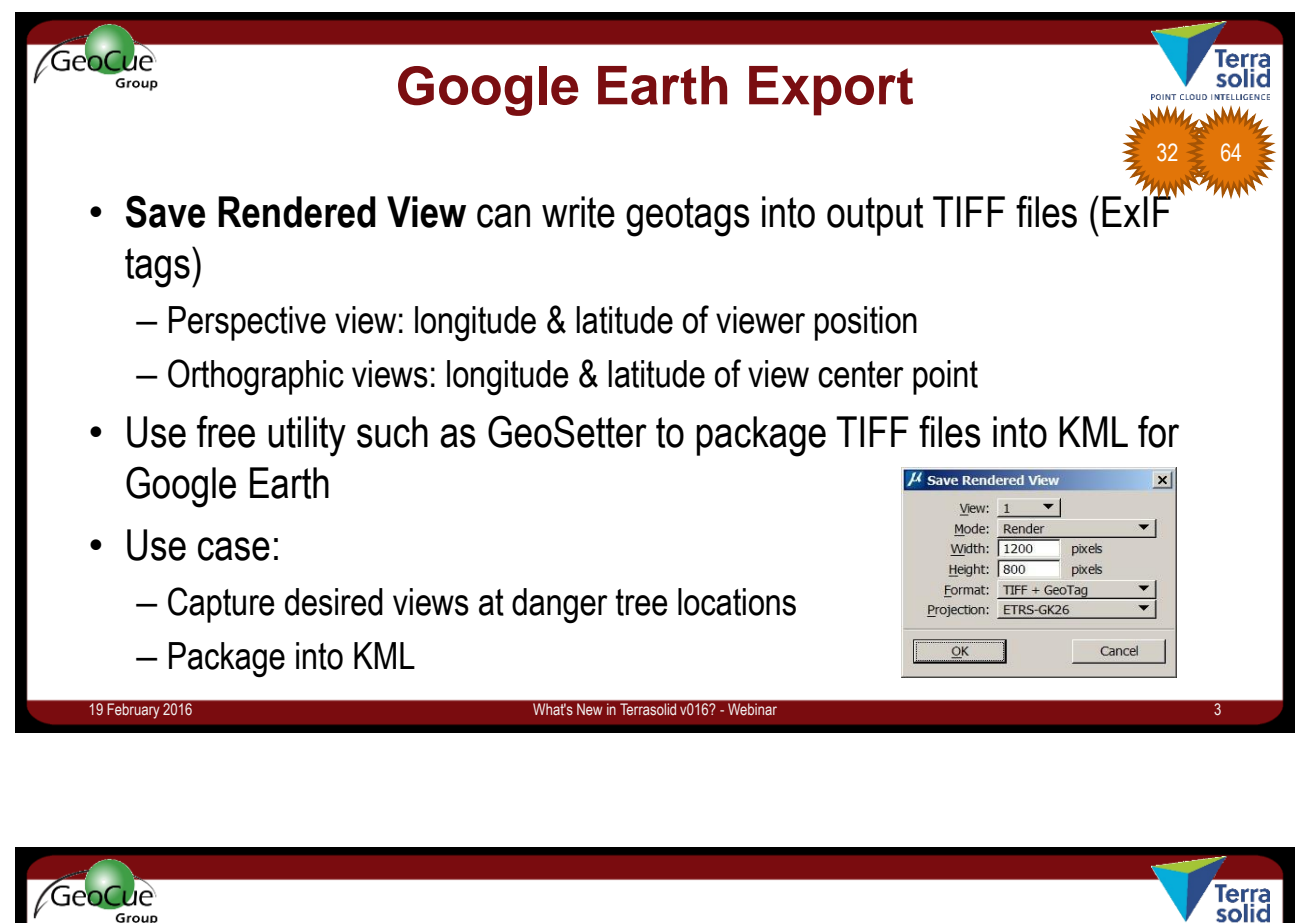

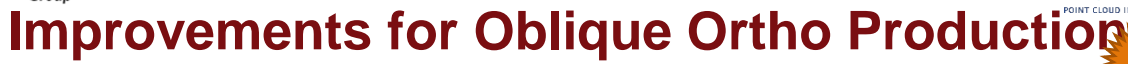

- **Delete / By viewing direction** menu command for deleting images by viewing direction
	- Good for keeping only north/south/west/east looking images
- **Rectify center** setting in **Define Camera** lets you specify what position is regarded as best for orthophoto
	- Changes location of seamlines, good to avoid image edges as seamlines

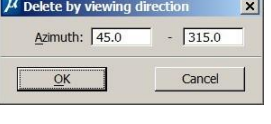

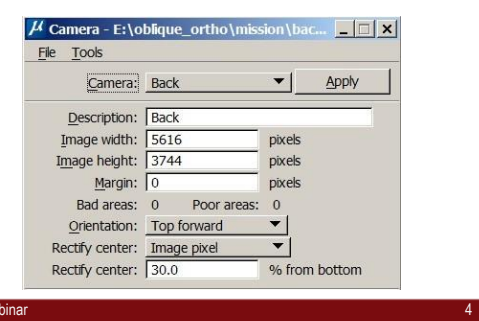

64

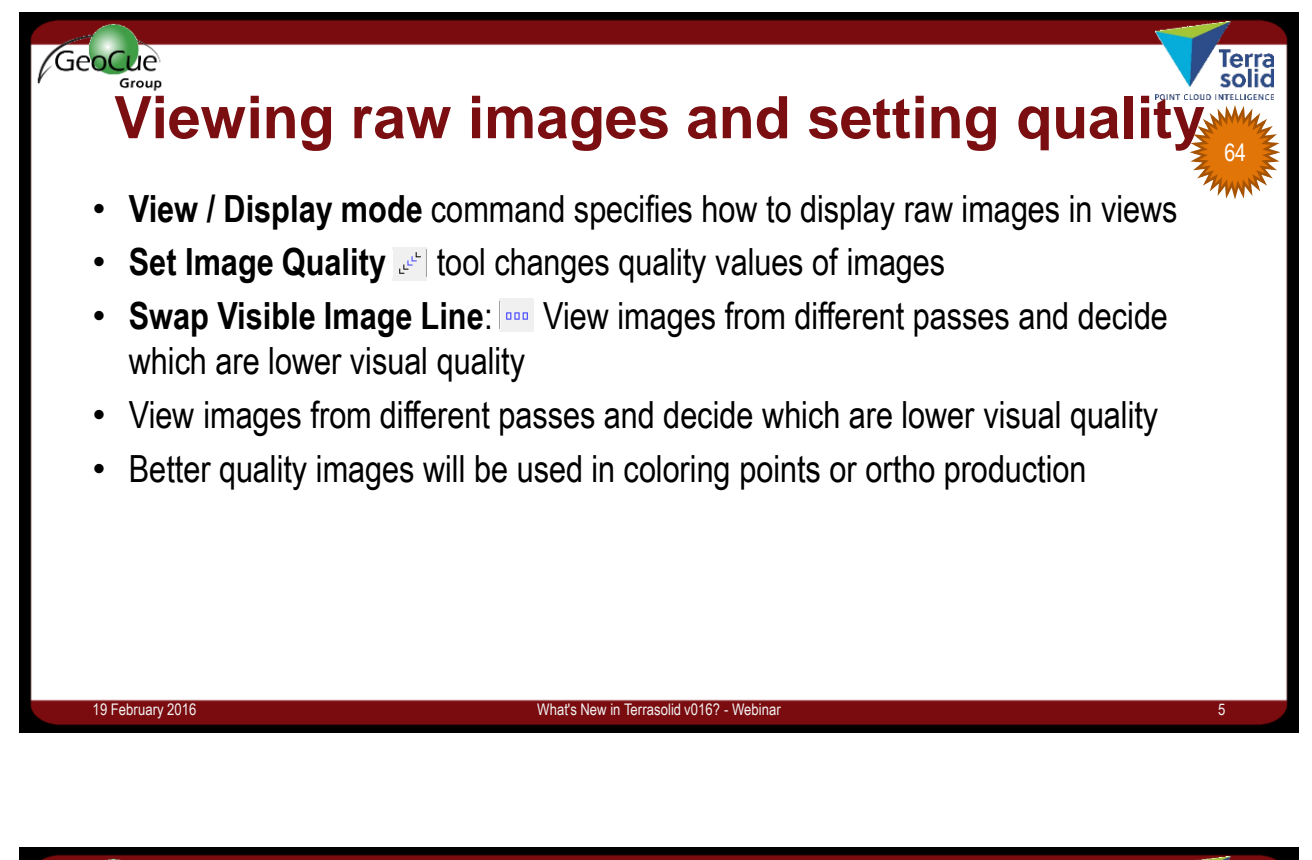

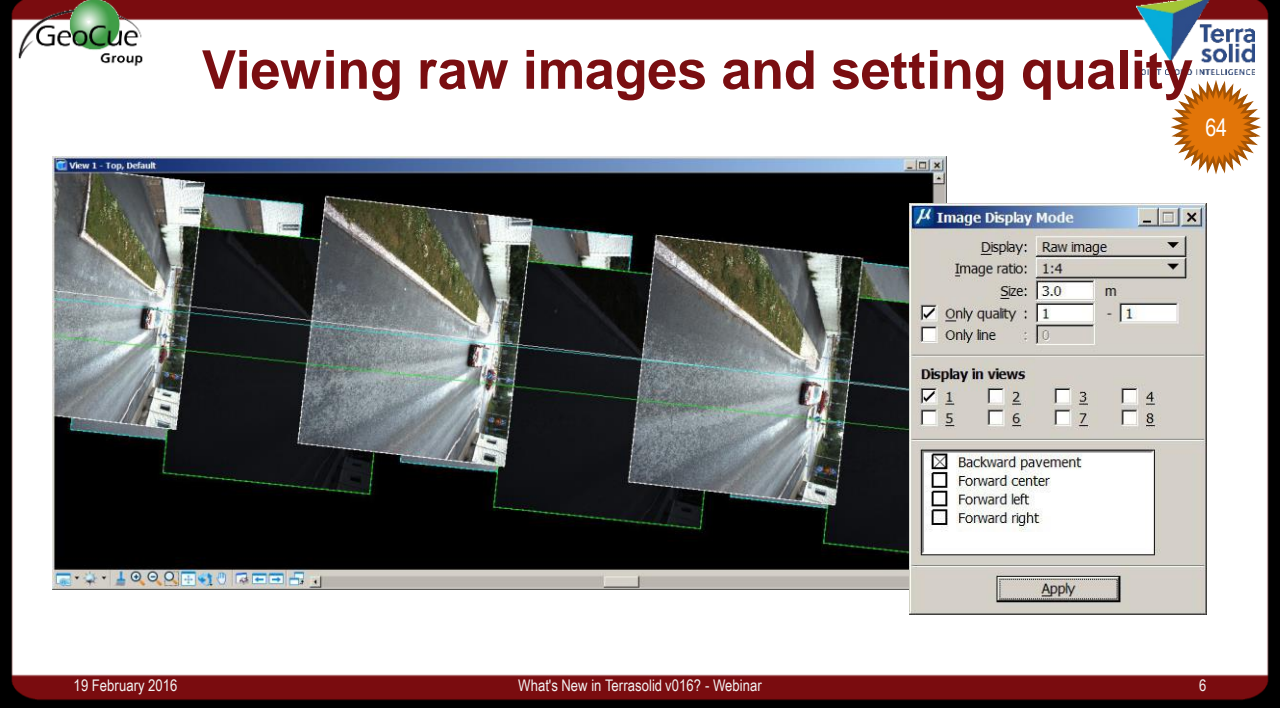

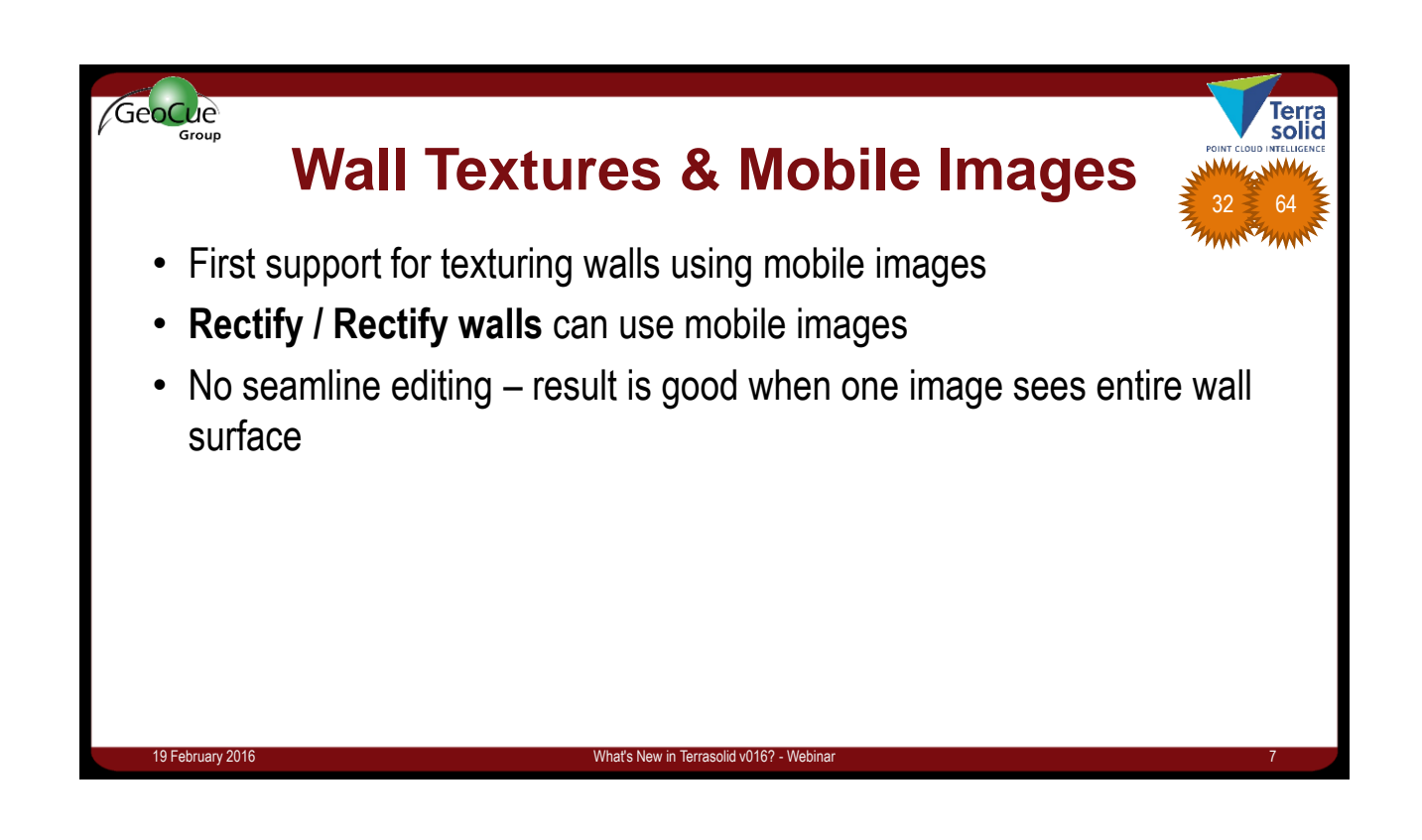

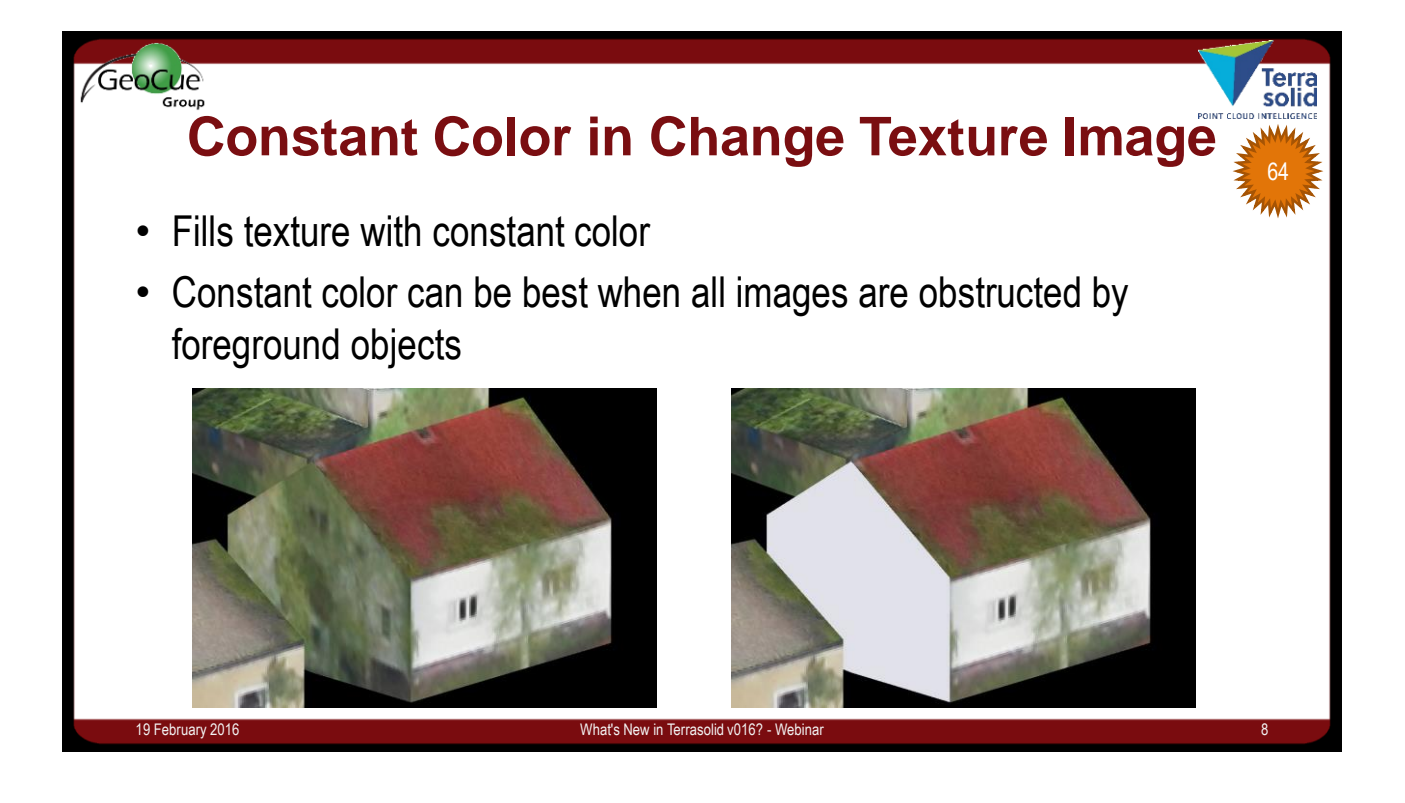

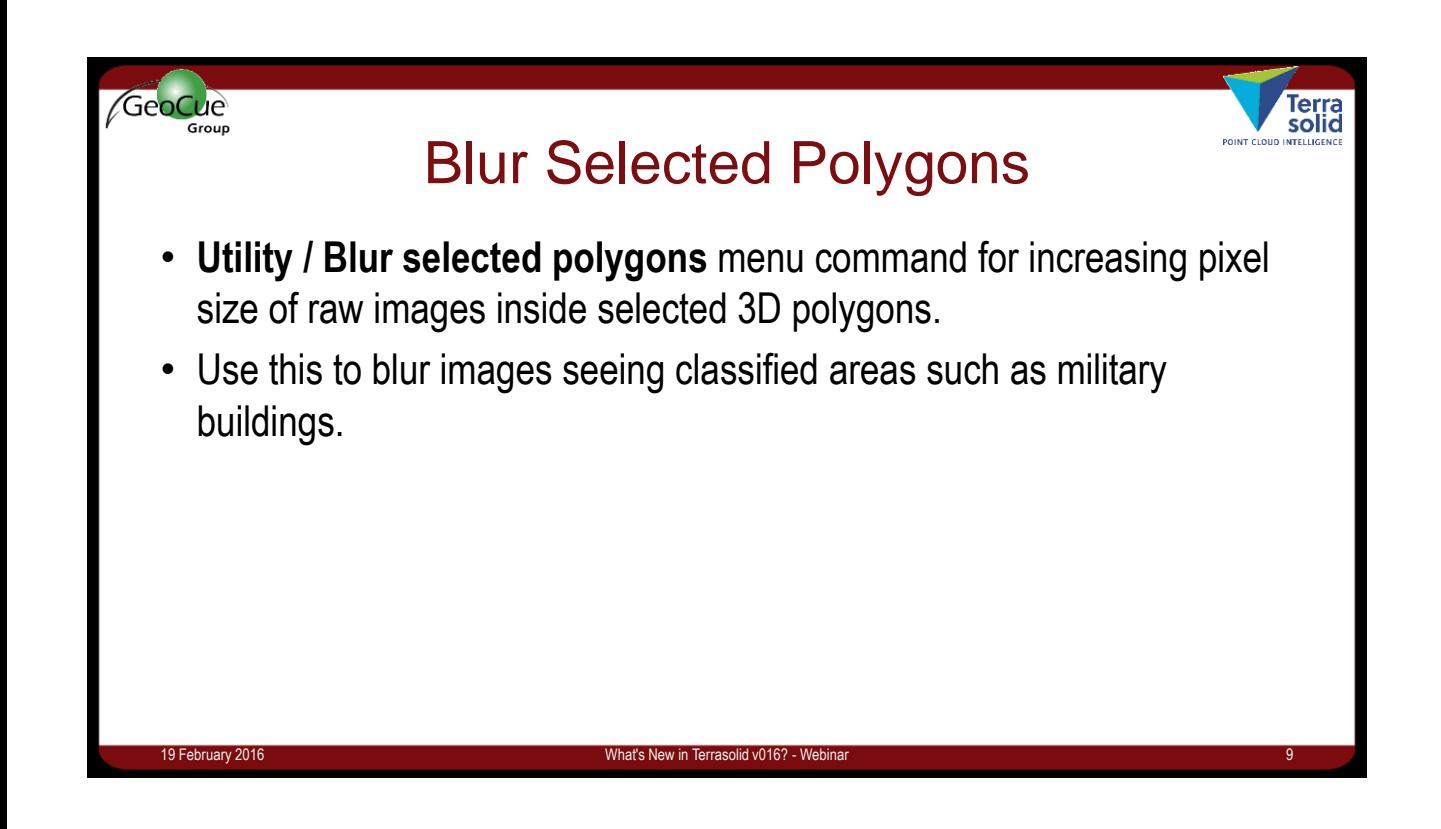